## Cómo hacer un vídeo musical on line

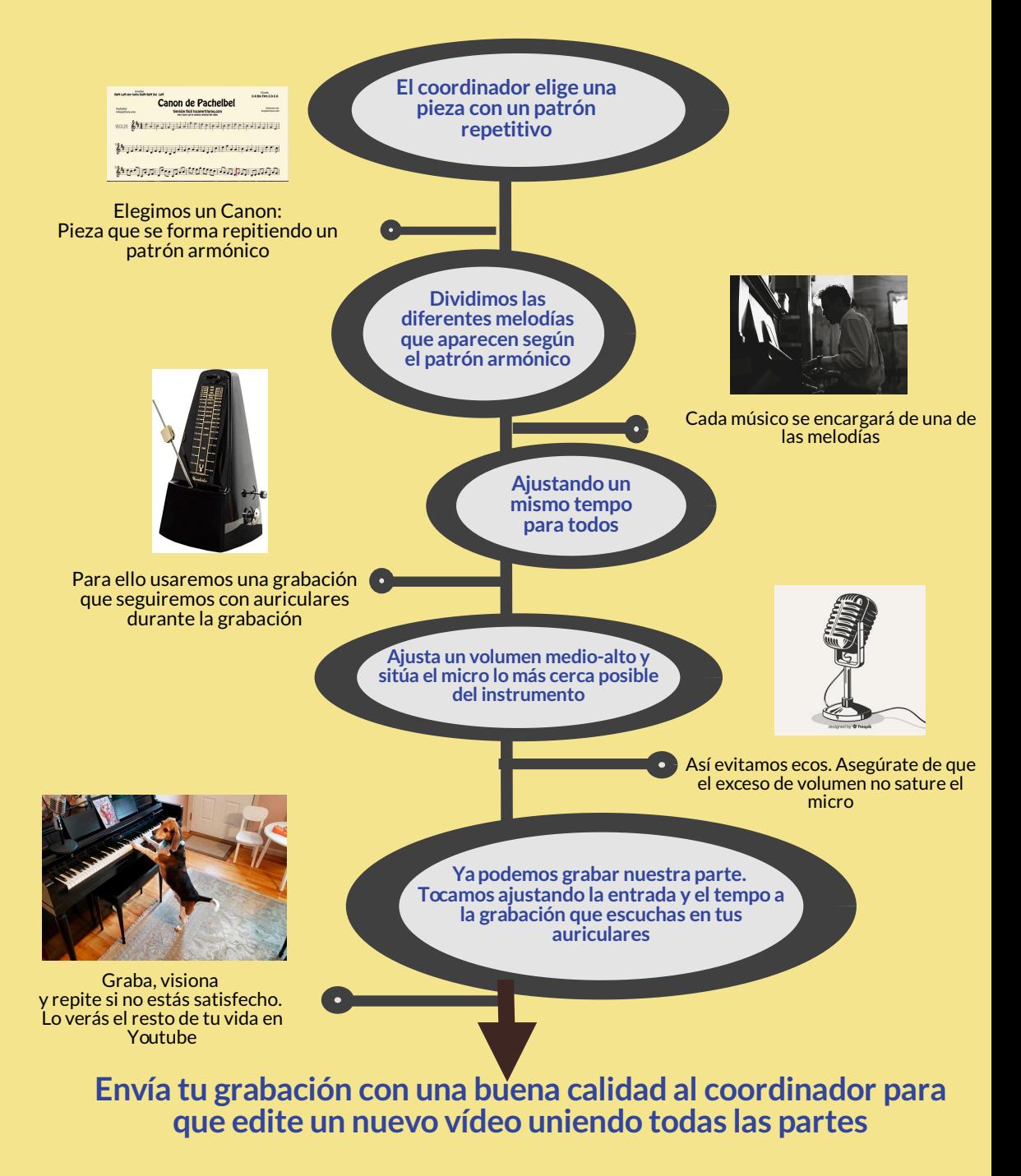